G:\Project\_Development\Temperature\Keil\_file\DemoMain.c 06/05/03 00:02:06

/\*----------------------------------------------------------------------------------+ | | Interfacing the DS1620 for AT89C52 that via the comport control | | | | | Name: DemoMain.c | | Purpose: | Interfacing the DS1620 via the comport, measure temperature form -55 to +125 | This note introduces the software for interfacing a 8052 microcontroller to the| | DS1620 digital temperature sensor. The DS1620 communicates via a 3-wire serial | digital interface. Software code is provide that reads the DS1620 temperaure register and calculates high-resolution results. | | | By Dillian Wong, last modify data 4/10/03 +----------------------------------------------------------------------------------\*/ /\*\_\_\_\_\_\_\_\_\_\_\_\_ I N C L U D E S \_\_\_\_\_\_\_\_\_\_\_\_\_\_\_\_\_\_\_\_\_\_\_\_\_\_\_\_\_\_\_\_\_\_\_\_\_\_\_\_\_\_\_\_\_\_\_\_\_\_\_\_\*/ #include <reg51.h> #include <stdio.h> #include "DS1620\DS1620.h" #include "rPrintf\rprintf.h" /\*\_\_\_\_\_\_\_\_\_\_\_\_ M A I N P R O G R A M \_\_\_\_\_\_\_\_\_\_\_\_\_\_\_\_\_\_\_\_\_\_\_\_\_\_\_\_\_\_\_\_\_\_\_\_\_\_\_\_\_\_\_\_\_\_\*/ char code menu[] =  $//$  menu of programmer "\n--Digital Thermometer-2-" "\ns set temperature " "\nr read temperature" "\nh read TH" "\nl read TL" ; // com port with 9600 baud with crystal 11.0592MHz. void init\_uart(void) {  $SCON = 0x50;$ TMOD  $|= 0x20;$  $TH1 = 253;$ TR1 =  $1;$  $TI = 1;$ } void main(void) { int i; char cmd; // selection float fh; // high temperature limit float fl; // low temperature limit init\_uart(); // utilize rs232 port printf(menu); while $(1)$  { printf( "\n[Enter selection:] " ); scanf("%c", &cmd); switch(cmd)

```
{
    case 's':
                // enter higher limit.
                printf("\nEnter Higher Temperature limit :");
                scanf("%f",&fh);
                while(fh>125)
                {
                    printf("\nhigh temperature limited to +125! ");
                    printf("\nEnter Higher Temperature limit again :");
                    scanf("%f",&fh);
                }
                // enter lower limit.
                printf("Enter Lower Temperture limit :");
                scanf("%f",&fl);
                while(f1<-55)
                {
                    printf("\nLower temperature limited to -55");
                    printf("\nEnter Lower Temperture limit again :");
                    scanf("%f",&fl);
                }
                // start setting.
                printf("\nstart program Ds1620\n");
                ds1620_init(fh,fl);
                printf("\nSet Temperature complete!");
                break;
    case 'r':
                for(i=0; i<200; i++);
                printf("\nCurrent temperature is: ");
                printf("%f",ds1620_ReadTemperature());
                break;
    case 'h':
                for(i=0;i<200;i++);
                printf("\nHigh temperature limit: %f",ds1620_ReadTH());
                break;
    case 'l':
                for(i=0; i<200; i++);
                printf("\nLow temperature limit: %f", ds1620_ReadTL());
                break;
    case '?':
                printf(menu);
                break;
    default:
                printf("\nInvilad key!");
                break;
}
```
}

G:\Project\_Development\Temperature\Keil\_file\DS1620\DS1620.c 06/04/03 23:52:36

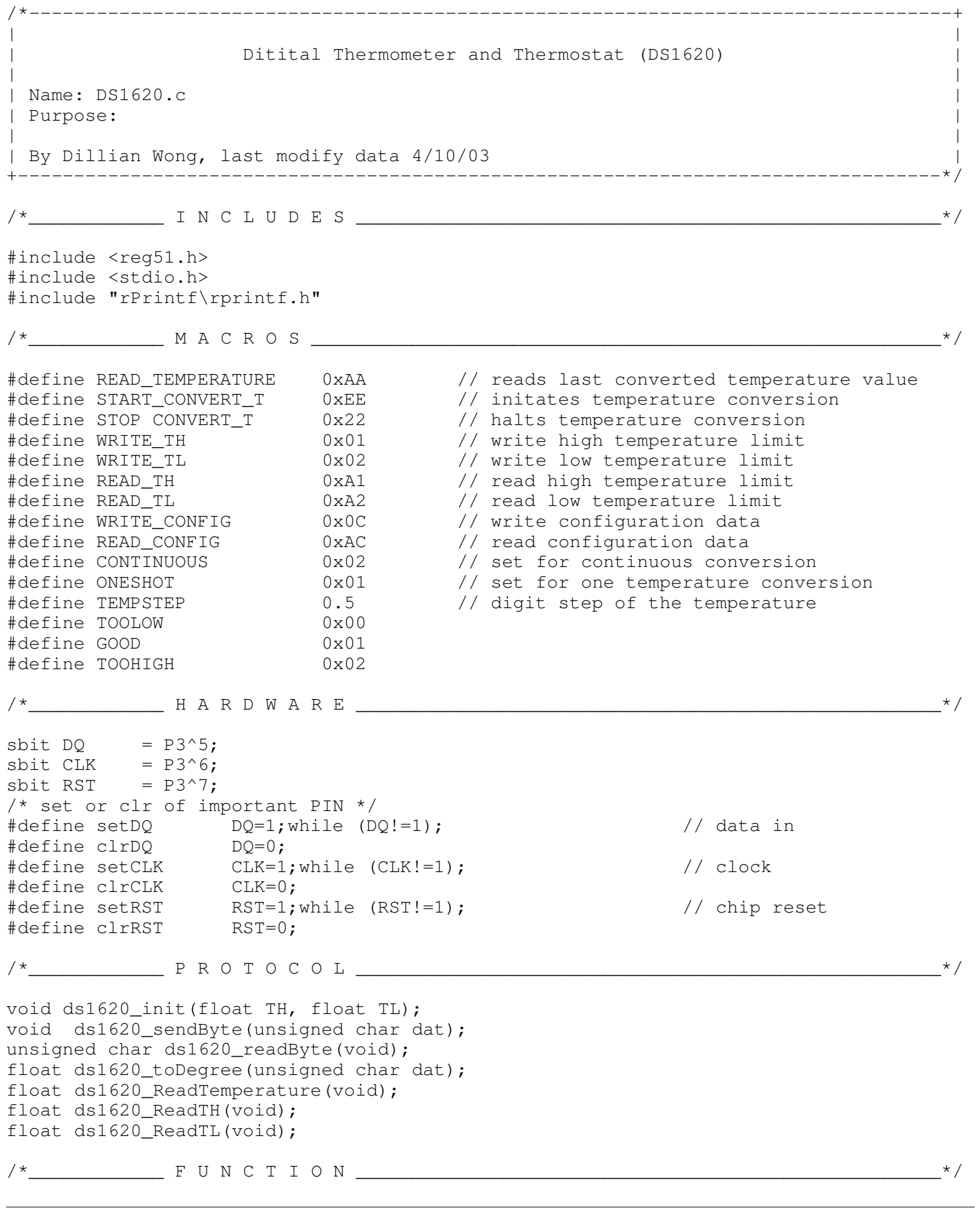

```
/*
   initalize the digital thermometer with the High temperature trigger and Low
   temperature trigger.
*/
void ds1620_init(float TH, float TL)
{
   int numTH, numTL; \frac{1}{2} // no. step
   unsigned char thH,thL,tlH,tlL;
   /* convert the float input to digit step */
   numTH=TH/TEMPSTEP; // the no. step of TH
   numTL=TL/TEMPSTEP; \sqrt{ } // the no. step of TL
   // high temperature limit
   thH=((numTH&0xff00)/0x00ff); // high byte of TH
   if(!(TH>0))
   {
       thH = 0 \times 01;
   }
   thL=((numTH&0x00ff)); // low byte of TH
   // low temperature limit
   tlH=((numTL&0xff00)/0x00ff); // high byte of TH
   if('(TL>0)){
       t1H = 0x01;}
   tlL=((numTL&0x00ff)); // low byte of TH
   printf("Digital Code is : ");
   printHex8(thH);
   printHex8(thL);
   printHex8(tlH);
   printHex8(tlL);
   /* start the configuration */
   ds1620_sendByte(WRITE_CONFIG);
   ds1620_sendByte(CONTINUOUS);
   clrRST;
   setRST;
   ds1620_sendByte(WRITE_TH); // set TH
   ds1620_sendByte(thL);
   ds1620_sendByte(thH);
   clrRST;
   setRST;
   ds1620_sendByte(WRITE_TL); // set TL
   ds1620_sendByte(tlL);
   ds1620_sendByte(tlH);
   clrRST;
   setRST;
   ds1620_sendByte(START_CONVERT_T); // issues start convert T command
```
/\*

send 8 bit data to the digital thermometer.

```
*/
void ds1620_sendByte(unsigned char dat)
{
   unsigned char i, mask=1;
   setRST;
   for (i=0; i<8; i++){
       clrCLK;
       DQ = (dat & mask); // send bit to 1620
       setCLK;
       mask=(mask<<1); // setup to send next bit
   }
}
/*
   get 8 bit data from the digital thermometer.
*/
unsigned char ds1620_readByte(void)
{
   unsigned char i, rcv=0, mask=1;
   for (i=0; i<8; i++){
       clrCLK;
       if (DQ) rcv|=mask; // read bit and or if = 1
       setCLK;
       mask=(mask<<1); // setup for next read and or
    }
   return rcv;
}
/*
   the binary data represend a interger step. For 0x01, it may represent 5, for 0x03,
   it may represnet 15. So. this function is for the conversation of the binary data
   to the refered interger.
*/
float ds1620_toDegree(unsigned char dat)
{
   float fdeg=0;
   unsigned int i;
    // only for positive data, if dat is negative, the 2 complement will required.
   for(i=0; i<dat;i++)
    {
       fdeg +=0.5;}
   return fdeg;
}
/*
   issues Ds1620 measures the current temperature and then read data from the
   thermometer,convert digit ouputs and return the decimal interger of temperature.
*/
float ds1620_ReadTemperature(void)
{
   unsigned char datH, datL;
   float deg;
```

```
clrRST;
   setRST;
   ds1620_sendByte(READ_TEMPERATURE); // read temperature T
   datL = ds1620_readByte();
   \text{datH} = \text{ds1620\_readByte}();
   if(datH&0x01)
   {
      deg = -ds1620_ttoDegree(\simdatL+1); // if the temperature is negative
   } // take complement
   else
   {
      deg = ds1620_toDegree(datL); // if the temperature is positive
   }
   return deg; \frac{1}{2} // return T in interger form
}
/*
   reads stored valuse of high temperature limit from TH register.
*/
float ds1620_ReadTH()
{
   unsigned char datH, datL;
   float deg;
   clrRST;
   setRST;
   ds1620_sendByte(READ_TH); // read TH
   datL = ds1620_readByte();
   datH = ds1620_readByte();
   if(datH&0x01)
   {
      deg = -ds1620_ttoDegree(\simdatL+1); // if the temperature is negative
   } // take complement
   else
   {
      deg = ds1620_toDegree(datL); \sqrt{ } if the temperature is positive
   }
   return deg; \frac{1}{2} // return T in interger form
}
/*
   reads stored valuse of low temperature limit from TL register.
*/
float ds1620_ReadTL()
{
   unsigned char datH, datL;
   float deg;
   clrRST;
   setRST;
   ds1620_sendByte(READ_TL); // read TH
   datL = ds1620_readByte();
   datH = ds1620_readByte();
```

```
if(datH&0x01)
{
   deg = -ds1620_toDegree(\simdatL+1); // if the temperature is negative
} // take complement
else
{
  deg = ds1620_toDegree(datL); \frac{1}{1} if the temperature is positive
}
return deg; \frac{1}{2} // return T in interger form
```

```
G:\Project_Development\Temperature\Keil_file\DS1620\DS1620.h 06/04/03 23:32:22
```

```
/*
 Name : DS1620.h
 Header file for DS1620.c
*/
/*____________ P R O T O C O L ____________________________________________________*/
```
void ds1620\_init(float TH, float TL); float ds1620\_ReadTemperature(void); float ds1620\_ReadTH(void); float ds1620\_ReadTL(void);

G:\Project\_Development\Temperature\Keil\_file\rPrintf\printHex.c 05/21/03 22:45:45

/\*----------------------------------------------------------------------------------+ | | Print Hex8 or Hex16 | | | Name: printHex.c |  $\|$ | Purpose: | | print the hex8 or hex16 data the streaming output. | +----------------------------------------------------------------------------------\*/ /\*\_\_\_\_\_\_\_\_\_\_\_\_ I N C L U D E S \_\_\_\_\_\_\_\_\_\_\_\_\_\_\_\_\_\_\_\_\_\_\_\_\_\_\_\_\_\_\_\_\_\_\_\_\_\_\_\_\_\_\_\_\_\_\_\_\_\_\_\_\*/ #include <reg51.h> #include <stdio.h> /\*\_\_\_\_\_\_\_\_\_\_\_\_ P R O T O C O L \_\_\_\_\_\_\_\_\_\_\_\_\_\_\_\_\_\_\_\_\_\_\_\_\_\_\_\_\_\_\_\_\_\_\_\_\_\_\_\_\_\_\_\_\_\_\_\_\_\_\_\_\*/ void printHex8(unsigned char hexdata); void printHex16(int hex16); unsigned char hex2ascii(unsigned char bits\_data); /\*\_\_\_\_\_\_\_\_\_\_\_\_ F U N C T I O N \_\_\_\_\_\_\_\_\_\_\_\_\_\_\_\_\_\_\_\_\_\_\_\_\_\_\_\_\_\_\_\_\_\_\_\_\_\_\_\_\_\_\_\_\_\_\_\_\_\_\_\_\*/ /\* print 8 bit hex data \*/ void printHex8(unsigned char hex8) { char hex8H, hex8L; hex8L = hex2ascii(hex8&0x0f); // convert low byte hex8H = hex2ascii((hex8&0xf0)/0x0f); // convert high byte putchar(hex8H);  $\sqrt{2}$  // print out putchar(hex8L); } /\* print 16 bit hex data \*/ void printHex16(int hex16) { char hex16H, hex16L; hex16H=((hex16&0xff00)/0x00ff); // high byte hex16L=((hex16&0x00ff)); // low byte printHex8(hex16H); printHex8(hex16L); } /\* convert the hex data(4 bits) to ascii code(8 bits) \*/ unsigned char hex2ascii(unsigned char bits\_data) { if(bits\_data >=0x0f) // all invalid data return 'F' { return 0x46; } if (bits\_data >=0x00 & bits\_data <=0x09)  $\qquad$  // return '0'-'9' { bits\_data +=0x30;

Page: 1

```
return bits_data;
}
if (bits_data >=0x0a & bits_data <=0x0f); \qquad // return 'A'-'F'
{
   bits_data +=0x37;return bits_data;
}
```

```
G:\Project_Development\Temperature\Keil_file\rPrintf\rprintf.h 05/21/03 23:13:14
```

```
/*
 Name : rprintf.h
 Header file for rprintf.c
*/
```
/\*\_\_\_\_\_\_\_\_\_\_\_\_ P R O T O C O L \_\_\_\_\_\_\_\_\_\_\_\_\_\_\_\_\_\_\_\_\_\_\_\_\_\_\_\_\_\_\_\_\_\_\_\_\_\_\_\_\_\_\_\_\_\_\_\_\_\_\_\_\*/

```
void printHex8(unsigned char hexdata);
void printHex16(int hex16);
void printInt(int num);
void printFloat(float flt);
void printStr(char str[]);
void rprintf(char type[], char content[]);
```